VMI

15 August 2013 Volume 2, Issue 1

# <span id="page-0-0"></span>**From The Desk Of The Comptroller...**

As we start the new academic year, I'd like to hear ideas from departments on how the Comptroller's Office can provide greater assistance to our internal customers. If you've ever wondered why we do what we do or think there is a more efficient way to process a request this is your chance. I'd be happy to explore alternatives, within the guidelines set by the BOV and state. Also, please let us know if there is a particular area that you would like us to offer training. To that end, travel training will be scheduled in September and we will roll-out new training for the small purchase credit card and SWaM later this fall. "Stay tuned" for further information and let us hear your ideas. LTC Irma Bailey Comptroller Inside this issue: [ETF Equipment](#page-0-0) **1** [Selecting an Ob](#page-1-0)[ject Code](#page-1-0) **2** [Surplus Auction](#page-2-0) **3** [Travel Training](#page-2-0) **3** [Payroll Forms](#page-2-0) **3** [Enterprise Rental](#page-3-0) **4** [Part-Time New](#page-3-0)  **4**

Comptroller's Corner

## Equipment Retention Requirements for ETF Funds

Equipment purchased with Equipment Trust Funds (ETF) is designated by a yellow VMI equipment tag. Purchases from ETF funds have specific retention requirements which are determined by the bonds used by the Commonwealth of Virginia to finance the ETF.

- Computer related equipment must be maintained in inventory for 5 years.
- Non-computer equipment must be active in inventory for 7 years.
- The equipment **must** be installed and operational for the time that they are to remain active in inventory.

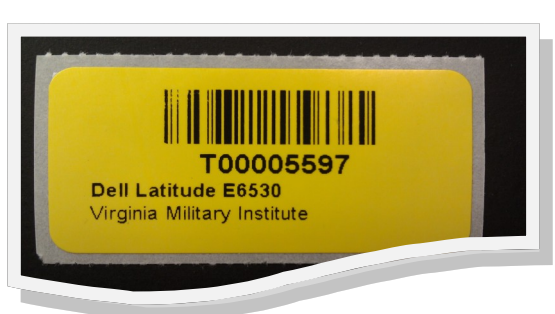

*After* the active period the department may then dispose of the equipment.

Just a reminder if the department decides to dispose of the equipment a [Disposition of Equipment Form](http://www.vmi.edu/WorkArea/DownloadAsset.aspx?id=10737424425) located on the Comptroller's web[-site-forms directory](http://www.vmi.edu/Administration/Finance_Administration_Support/Comptrollers_Office/Forms_Directory/) must be completed.

If you have any questions do not hesitate to contact Jonathan Duff (x7162) or [duffwj@vmi.edu.](mailto:duffwj@vmi.edu) 

**[Hires](#page-3-0)** 

#### Page 2 and 1 and 2 comptroller's Corner

## **What Object Code To Use?**

Preparing requisition forms and receiving reports can be fairly straightforward until you hit the coding step. You know your account number but what object code to use?

Colleague accounts are originally set up with basic object codes. State funded accounts must have detail object codes as required by the Commonwealth while local funded accounts have general category object codes.

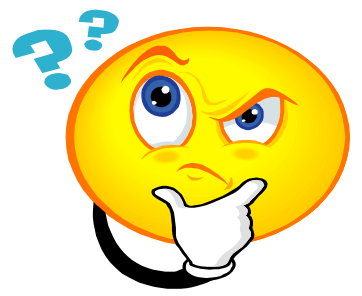

Keep the following in mind when choosing an object code:

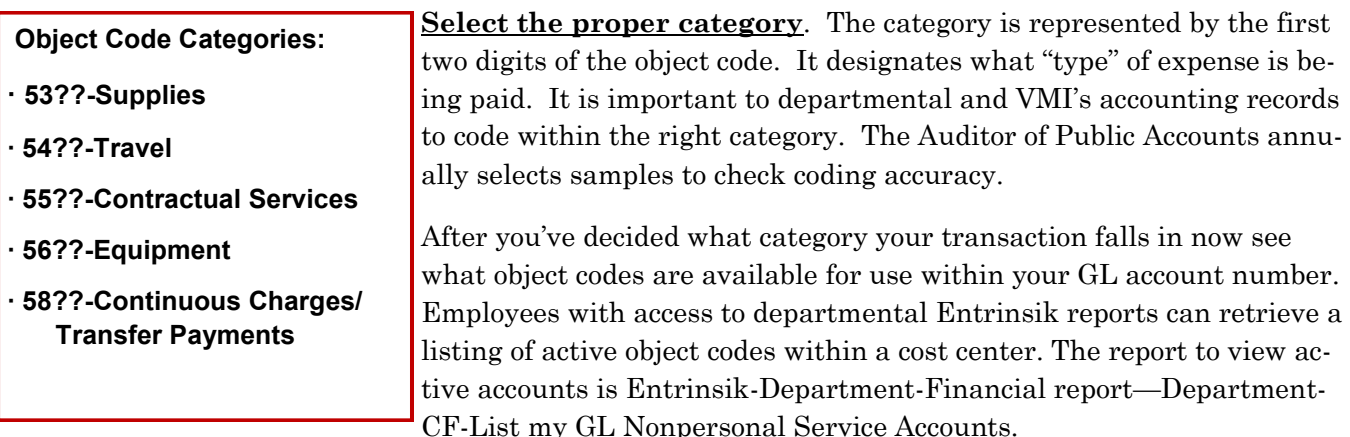

If you still don't see a good fit for your transaction the next step is to see what object codes are available. To view complete descriptions of all object codes available go to the [Comptroller's webpage](http://www.vmi.edu/Administration/Finance_Administration_Support/Comptrollers_Office/Colleague_Manual)-Departmental Manual - [Section 20000-Accounting System Structure.](http://www.vmi.edu/Administration/Finance_Administration_Support/Comptrollers_Office/Colleague_Manual) If you need an object code that isn't already setup within a cost center contact the Comptroller's office at extension 7270 or [comp](mailto:comptroller@vmi.edu)[troller@vmi.edu.](mailto:comptroller@vmi.edu)

If you have any questions about object codes never hesitate to contact the Budget Office, Comptroller's Office or Purchasing Office.

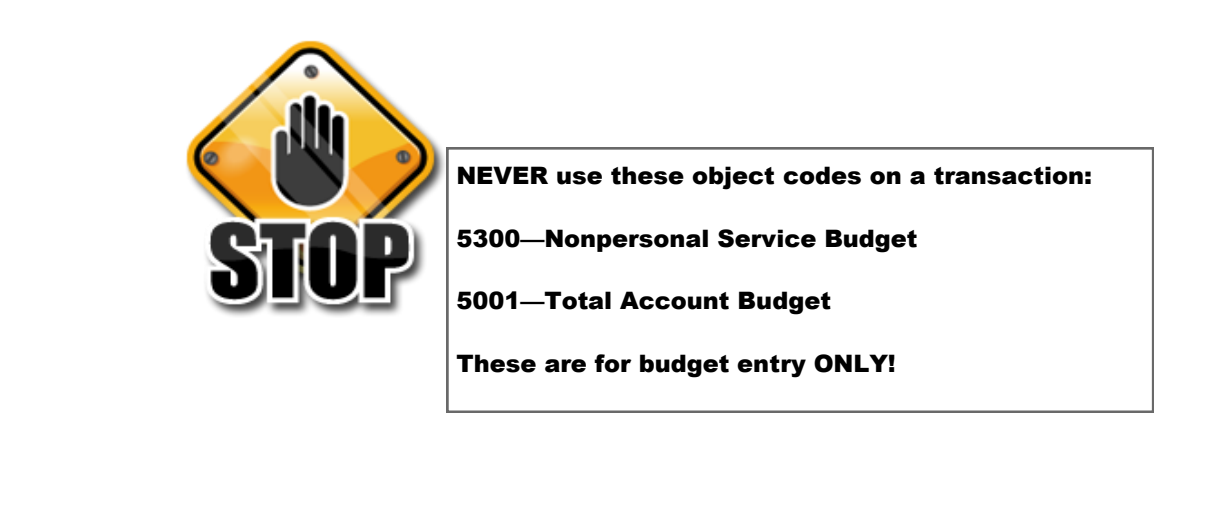

<span id="page-1-0"></span>

<span id="page-2-0"></span>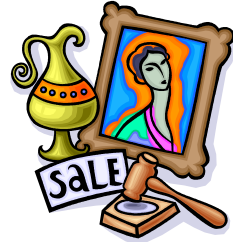

### **Surplus Property Auction Planning Underway**

VMI will be conducting a public auction of surplus property in early September. Email notifications will be sent out to all faculty and staff once the date has been confirmed. If your department has stored items at Kmart, you may wish to have them moved back to your location if the intention is to repur-

pose them. Items remaining in the warehouse at the time of the sale will be sold to the highest bidder unless other arrangements have been made or requests to be retained have been approved through Institute Planning. The Institute Planning Officer can be reached at [clarkdb@vmi.edu](mailto:clarkdb@vmi.edu) or by calling 464-7462.

#### **Travel Training Will Be Back By Popular Demand in September!**

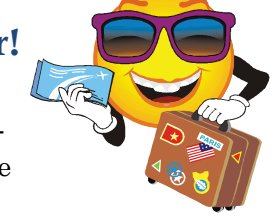

Invitations will be sent to all department admins soon, but the session is open to anyone who travels. This will be an informative meeting concerning State travel and the rules that go with it. There will be a short overview and plenty of question/answer time. This is the time to ask questions or learn about State travel. If you have an interest in attending please contact Anita Davis (x7150) or <u>davisak@vmi.edu</u>.

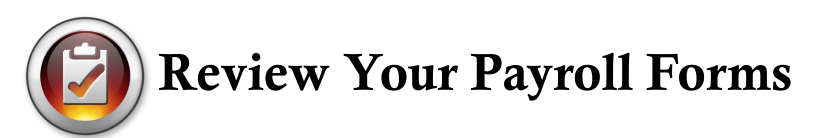

As the new school year begins, Payroll would like to remind everyone to check their tax forms to see if they should be updated. You may see what you are currently claiming by logging onto [Post View](http://postview.vmi.edu/) as an employee and clicking on "Employee Tax Exemptions." New forms are also available on Post [View](http://postview.vmi.edu/) and in the [Forms Directory](http://www.vmi.edu/Administration/Finance_Administration_Support/Comptrollers_Office/Forms_Directory/) and should be submitted two weeks before the payday you wish to make the change.

Direct deposit forms are also available on the VMI website under Directories-Forms-Comptroller [Payroll Direct Deposit Form.](http://www.vmi.edu/uploadedFiles/Forms/Comptroller/Payroll/Direct%20Deposit%20Form(1).xsn) Please do not close your current account(s) without notifying Payroll and submitting a new form, as this may delay receipt of your pay. A new form replaces your old form and should include all accounts, not just the one you're changing, and should be sent to Payroll two weeks before the desired change date. If you have any questions, please contact Jennifer Kelly (x7158) or Marsha Mayhew (x7157).

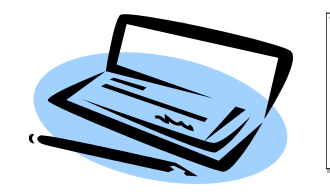

Changing banks? Don't forget to fill out a new direct deposit form and allow two weeks for processing.

<span id="page-3-0"></span>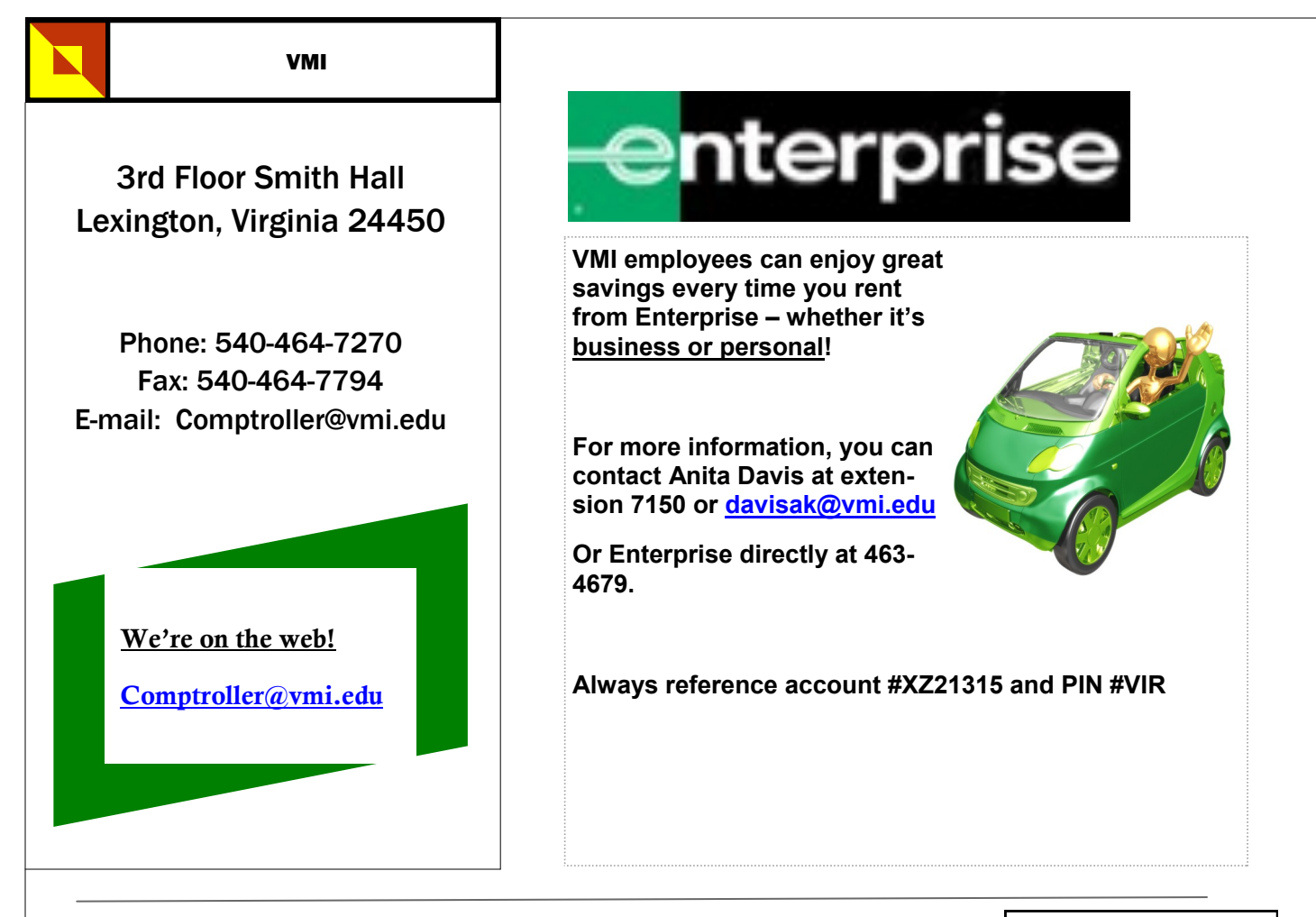

## **Hiring a New Part-Time Employee?** *Follow these simple steps:*

- 1. New employees MUST complete a Form I-9 at Human Resources (HR) BEFORE beginning work. They should also complete tax forms and a direct deposit authorization form at that time. Direct deposit is required for all employees.
- 2. Before the employee begins work, the employing department must complete a Personnel Action Form (available under Forms Directory on the VMI website) and send to the Budget Officer (Kathy Gilbert) for approval.
- 3. Prepare time sheets for your new employee. It's easier to complete a form with the basic information (name, ID number, hourly rate, account charged, and account number) and make copies for the employee. You may obtain the ID number by calling HR at 7322 or Payroll at 7157 or 7158.
- 4. Submit timesheets using ink, not pencil! Error corrections must be initialed by both the employee and supervisor. If either the employee or the supervisor is unavailable to sign the time sheet by the due date, please call Payroll ASAP at 7157 or 7158.
- 5. **Submit time sheets by deadlines** to ensure that your employee is paid on time. Time sheets are due to Payroll by 5:00 pm on the  $2<sup>nd</sup>$  working day after the 15<sup>th</sup> or the end of the month. A pay schedule is available on [Post View.](https://postview.vmi.edu/)

We want to make sure all employees are paid correctly and on time! If you have any questions or problems, please contact Payroll:

Jennifer Kelly at [kellyjr@vmi.edu](mailto:kellyjr@vmi.edu) (7158)

Marsha Mayhew at [mayhewmb@vmi.edu](mailto:mayhewmb@vmi.edu)  (7157).

#### **Timesheet Tip:**

Always use 15 minute increments when completing a timesheet:

- 15 minutes = .25
- 30 minutes = .50  $45$  minutes =  $.75$